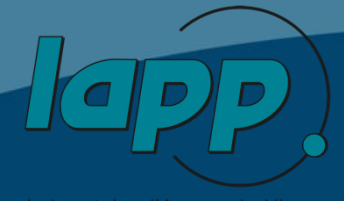

# IPMC SOFTWARE

#### Fatih Bellachia

Sébastien Cap, Nicolas Dumont‐Dayot, Jasmin Fragnaud, Nicolas Letendre, Guy Perrot, Isabelle Wingerter

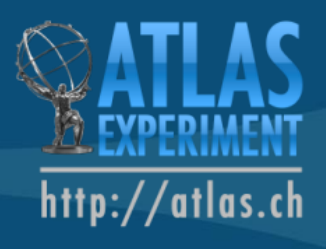

#### Software project name

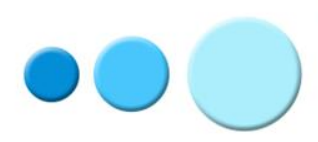

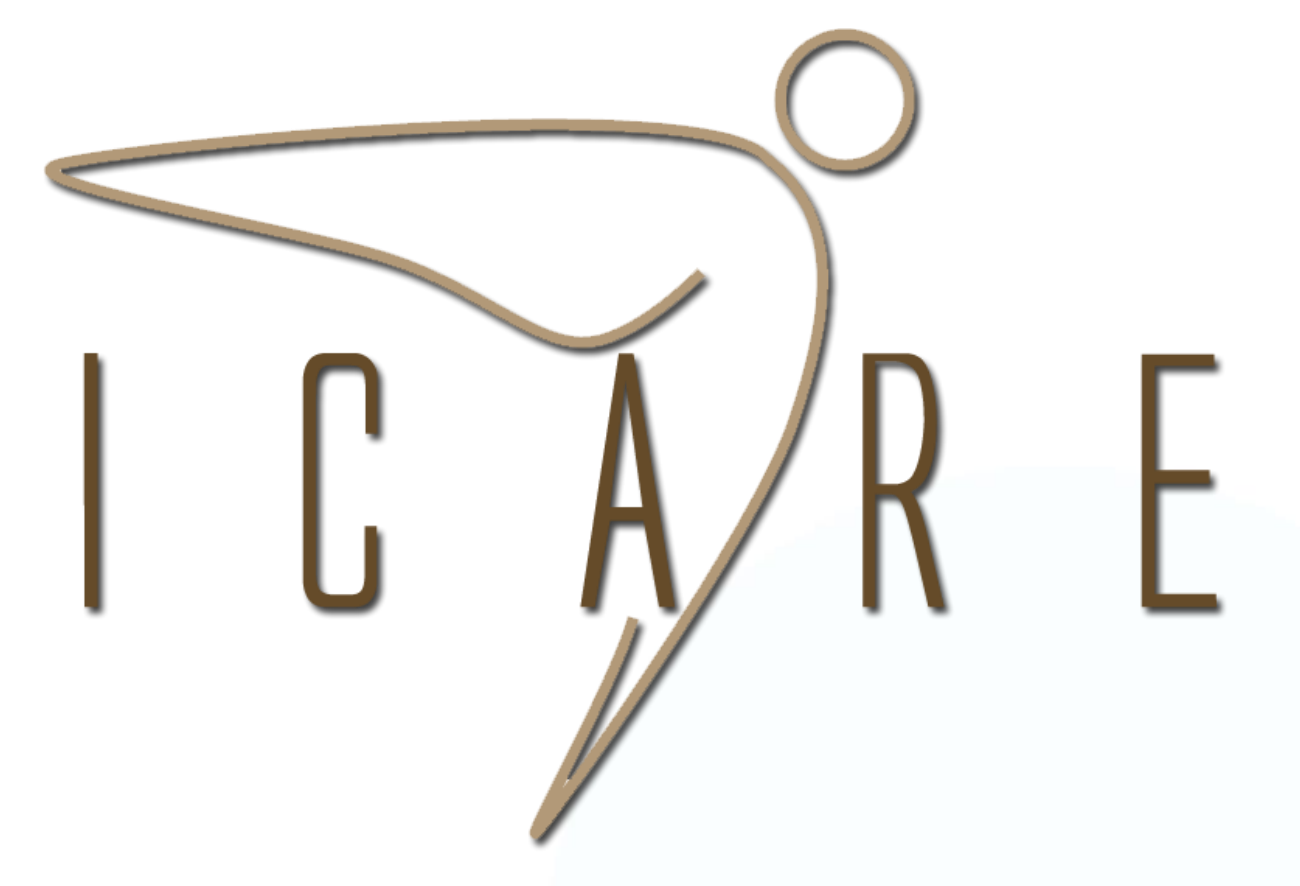

#### **I**NTELLIGENT PLATFORM MANAGEMENT **C**ONTROLLER SOFTW**ARE**

Monday 14th April 2014 - IPMC Meeting - LAPP

## **Specifications**

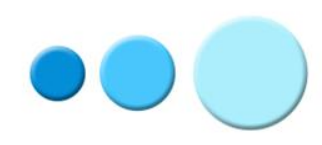

The IPMC software solution is fully compliant with the following specifications:

- IPMI v1.5 *(document revision 1.1)* and some relevant subset of IPMI v2.0 *(document revision 1.0)*.
- PICMG 3.0 R3.0 *(AdvancedTCA<sup>TM</sup> base specification)*.
- AMC.0 R2.0 *(AdvancedMC<sup>TM</sup> base specification)*.

# Software environment

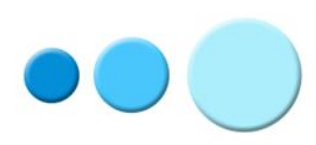

Features

- Linux host development
- 32-bit ARM Cortex-M4 microcontroller
- Written in standard ANSI C
- GCC (4.7.0) tool chain
- Open Source Configuration Management environment: [CMT](http://www.cmtsite.net/)
- FRU (ATCA board) generation utility (using M4 preprocessor)
- OpenOCD (0.6.1) utility (Linux/Windows)
	- Need USB to JTAG interface [Debug-Adapter-Hardware](http://openocd.sourceforge.net/doc/html/Debug-Adapter-Hardware.html#Debug-Adapter-Hardware)
		- Olimex ARM-USB-TINY-H
		- NGX technology
		- …

# Software design

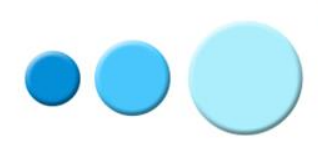

- Focus
	- Distributed bare-metal application
	- Event (message) driven architecture
	- The component (module) based design of the IPMC software source code allows the user to easily customize without modifying the existing code.

#### Software architecture

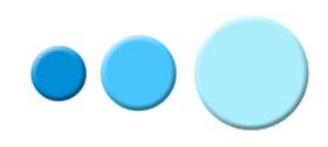

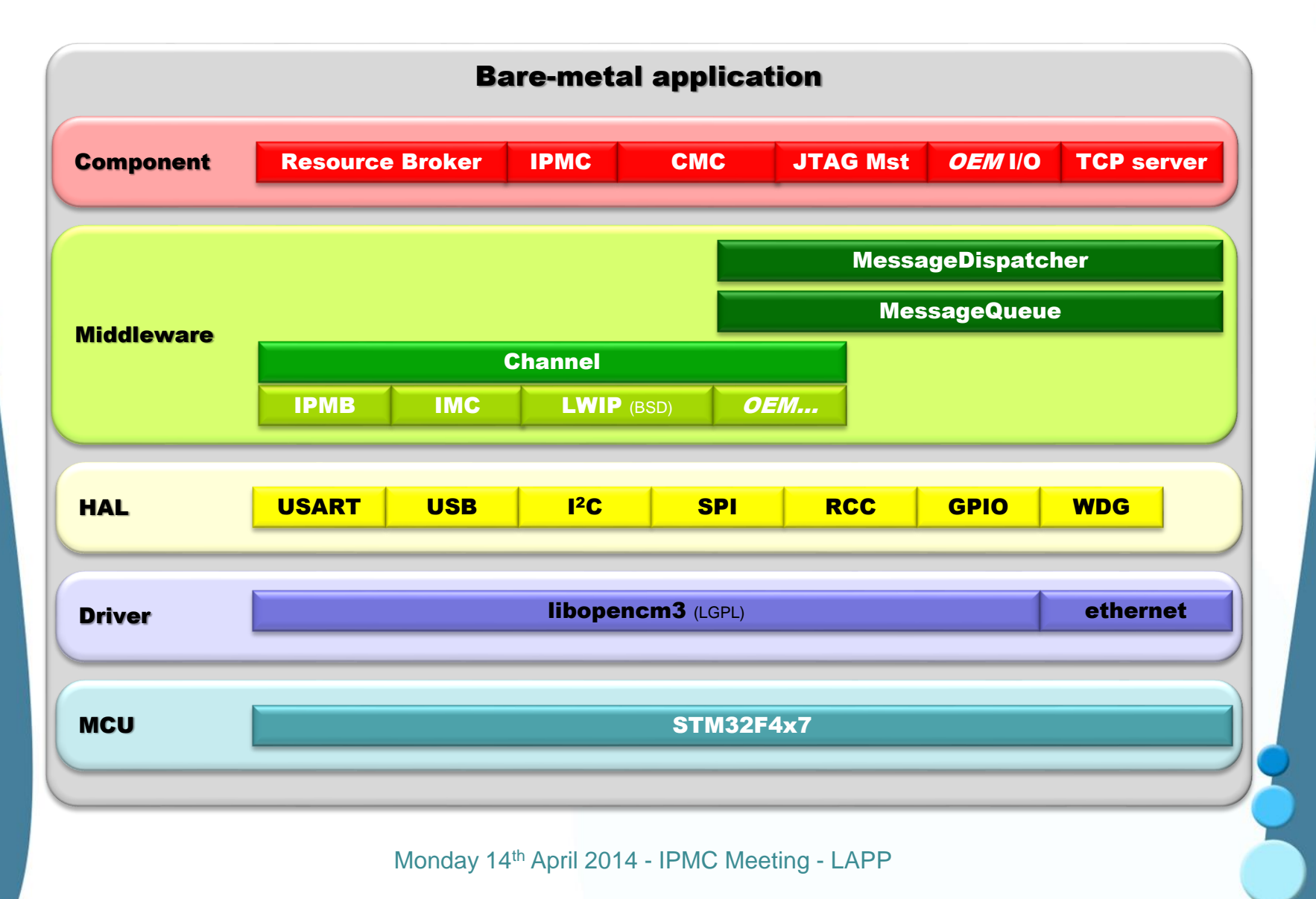

#### FRU generator tool

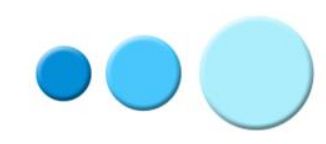

• FRU tool (M4 based) generating corresponding C structures

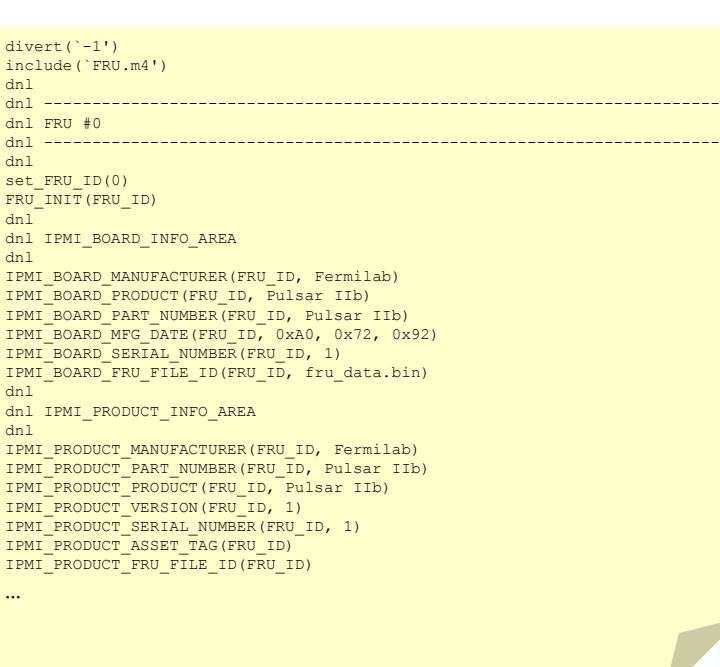

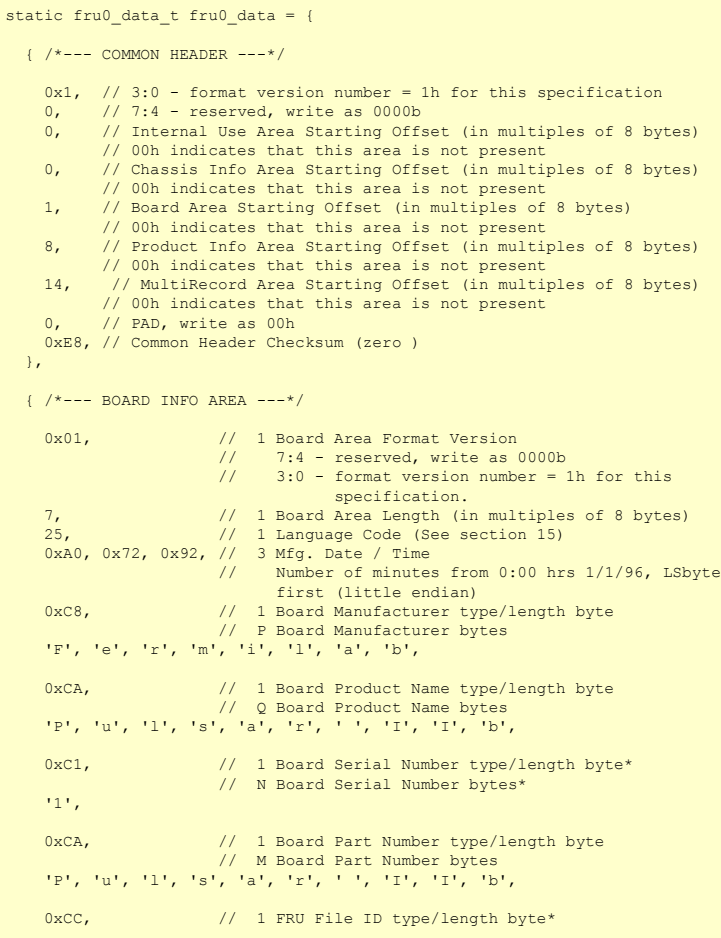

#### Module

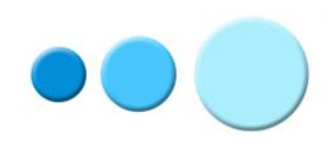

- The software "module" concept allows user to extend functionalities of IPMC without modifying existing code.
- User need to provide 3 entry point functions and information.
	- Init
	- Cleanup
	- Process

```
• E.g.
```

```
Monday 14th April 2014 - IPMC Meeting - LAPP Meeting - LAPP Meeting - LAPP Meeting - LAPP Meeting - LAPP Meeting - LAPP Meeting - LAPP Meeting - LAPP Meeting - LAPP Meeting - LAPP Meeting - LAPP Meeting - LAPP Meeting - LA
                            /*----------------------------------------------------------------------------*/
bool led0_init(void)
/*----------------------------------------------------------------------------*/
{
  LED Off(LED 0);
  hTask = TimerTaskCreate(led0 blink, NULL, DELAY);
   return true;
}
        /*---------------------------------------------------------------------------*/
void led0_process(void *pvArg)
                                          /*---------------------------------------------------------------------------*/
{
   printf("\rLEDs [%c", bOn? '*': '\'');
   fflush(stdout);
}
MODULE_BEGIN_DECL(led0)
   MODULE_NAME("Blinky LED 0")
   MODULE_AUTHOR("fatih.bellachia@lapp.in2p3.fr")
   MODULE_INIT(led0_init)
   MODULE_CLEANUP(NULL)
   MODULE_PROCESS(led0_process)
MODULE_END_DECL
```
#### EEPROM

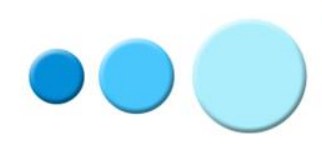

- The Framework support EEPROM M24256
- For an unsupported EEPROM the user must *overwriting* the following functions:
	- bool prom\_init(void)
	- bool prom\_reset(void)
	- int prom\_erase(unsigned addr, int len)
	- bool prom\_busy(void)
	- int prom\_read(void \*dst, unsigned src\_addr, int len)
	- int prom\_write(unsigned dst\_addr, void \*src, int len)

#### Sensors

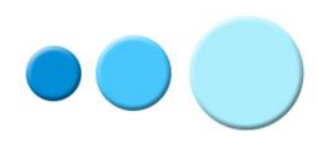

- The Framework support the following sensors
	- AD7414
	- LTC4151
	- LTC2499
	- IQ65033QMA10
- Register your sensor with the ResourceBroker library e.g.:

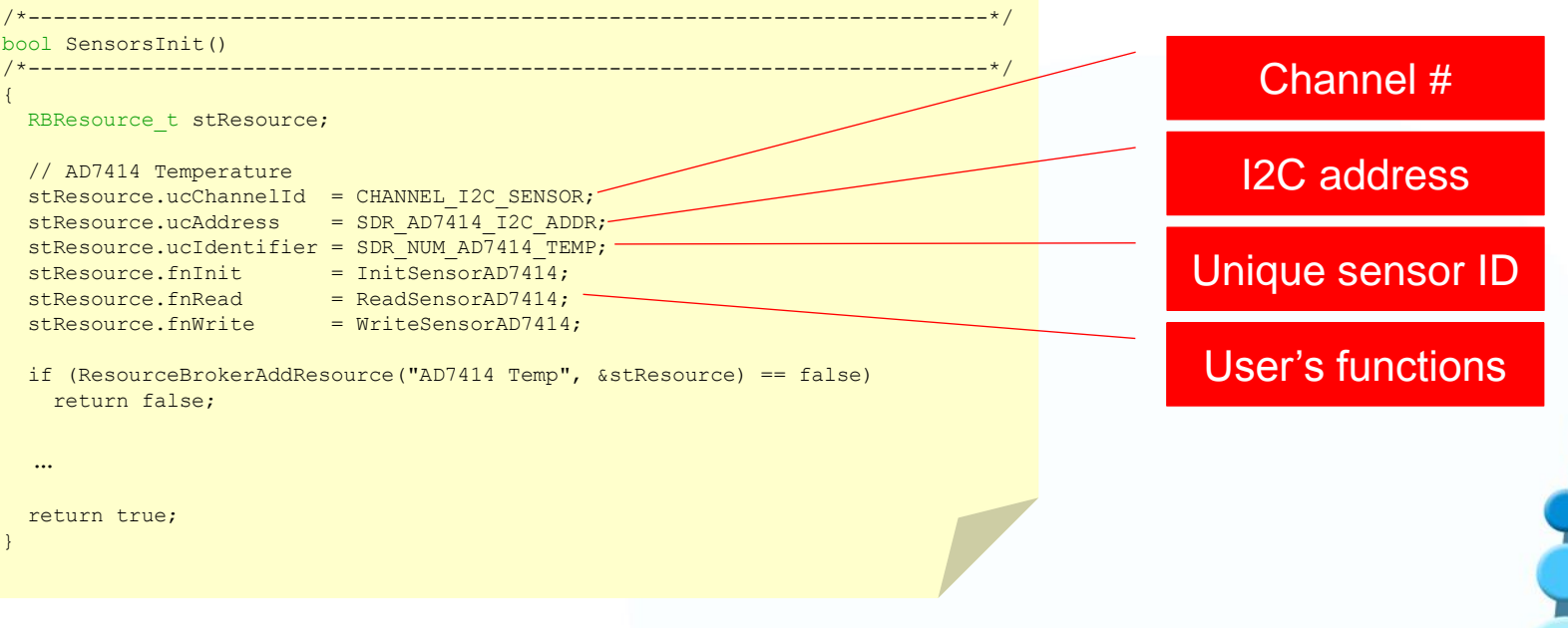

Monday 14th April 2014 - IPMC Meeting - LAPP

## E-Keying

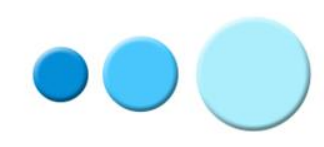

Register your backplane channel with ekeying library e.g.

```
Monday 14th April 2014 - IPMC Meeting - LAPP
/*----------------------------------------------------------------------------*/
bool set port state callback(linkDescriptor linkInfo, char state)
   /*----------------------------------------------------------------------------*/
{
  if (linkInfo == 0x00001101) do something…
  else if (linkInfo == 0x00001102) do something else…
  …
   return true;
}
/*----------------------------------------------------------------------------*/
bool my_init(void)
/*----------------------------------------------------------------------------*/
{ 
  …
  EKRegisterFunc(0x00001101, set port state callback);
  EKRegisterFunc(0x00001102, set port state callback);
  …
   return true;
}
                                                                                Base I/F – channel 1
                                                                                Base I/F – channel 2
```
## Software status

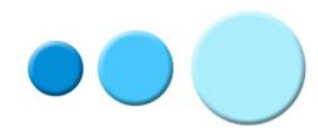

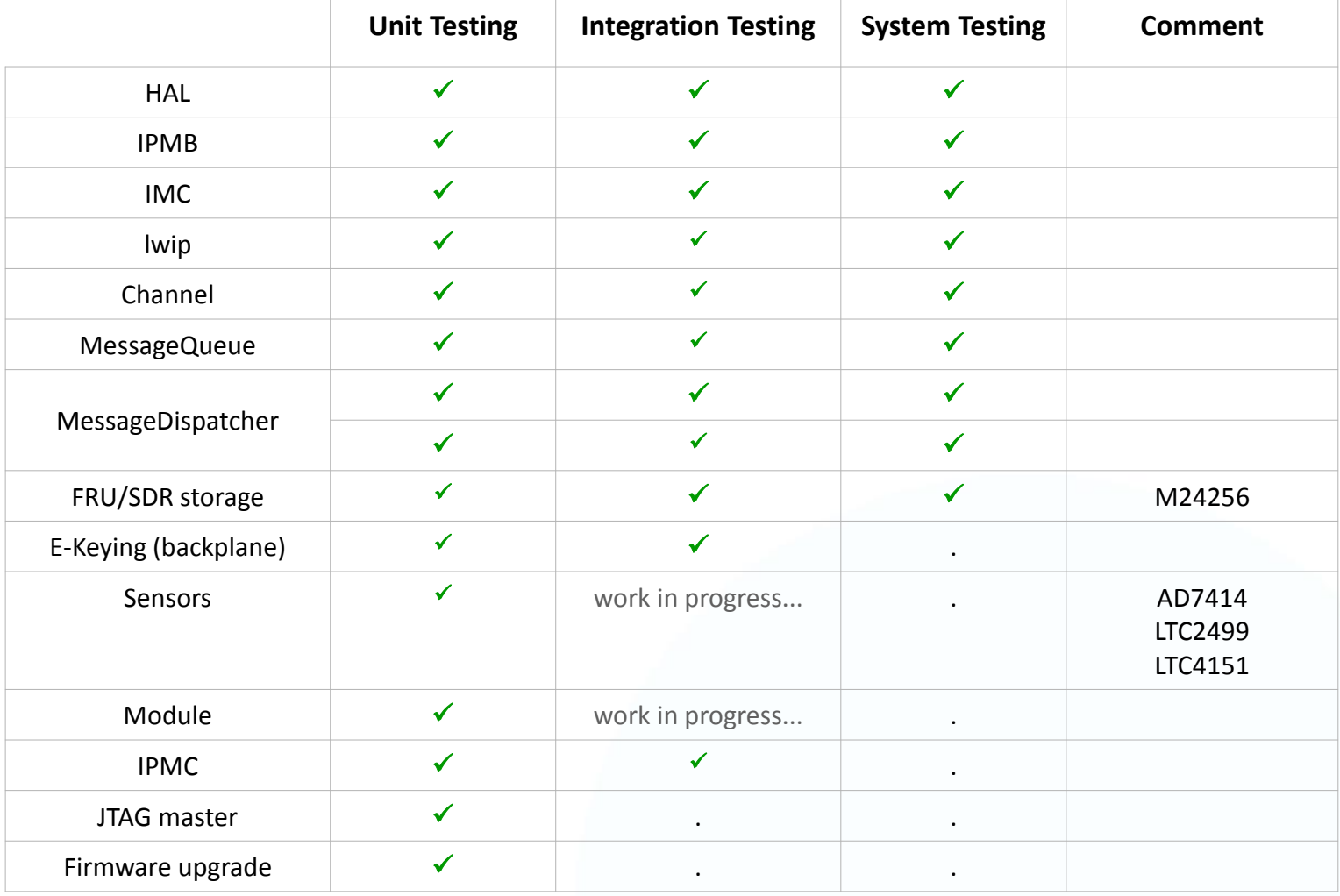

### Software status

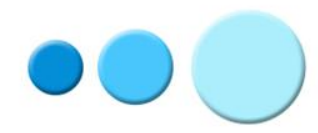

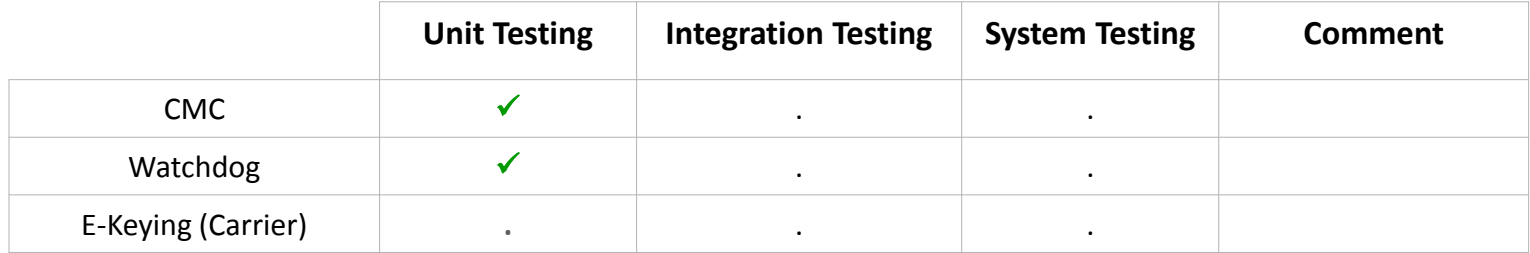

Monday 14th April 2014 - IPMC Meeting - LAPP

#### Extra features

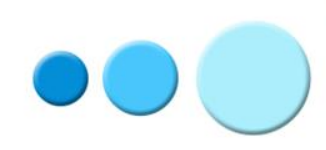

- JTAG master (e.g. upgrade of ATCA blade firmware)
	- **SVF** player
- IPMC firmware Upgrade via TCP/IP (e.g. Base Interface)